Web Security Computer Security Peter Reiher December 9, 2014

# Web Security

- Lots of Internet traffic is related to the web
- Much of it is financial in nature
- Also lots of private information flow around web applications
- An obvious target for attackers

#### The Web Security Problem

- Many users interact with many servers
- Most parties have little other relationship
- Increasingly complex things are moved via the web
- No central authority
- Many developers with little security experience
- Many critical elements originally designed with no thought to security
- Sort of a microcosm of the overall security problem

Lecture 15

 $CS$  136, Fall 2014  $\overline{ }$  Page 3

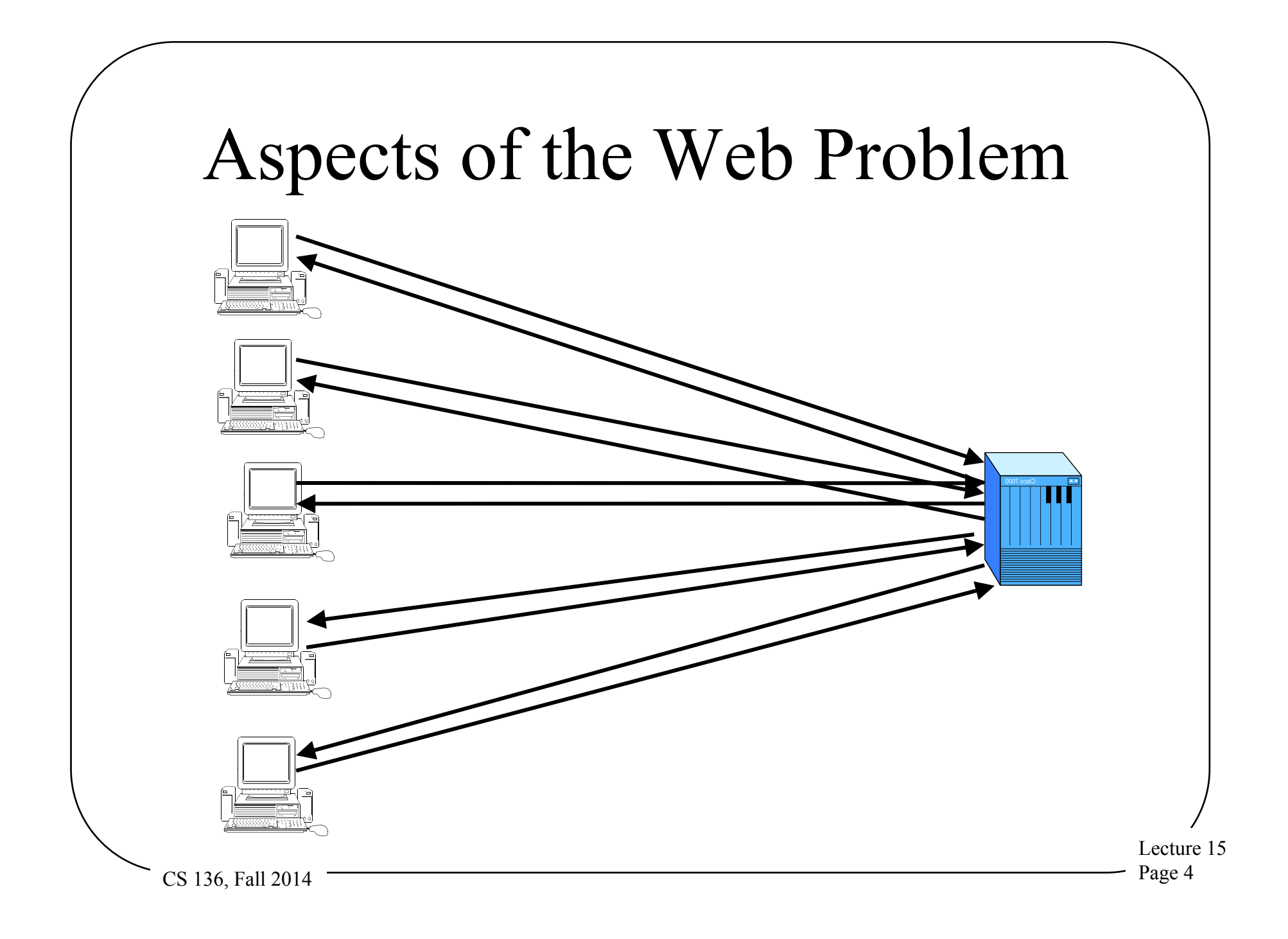

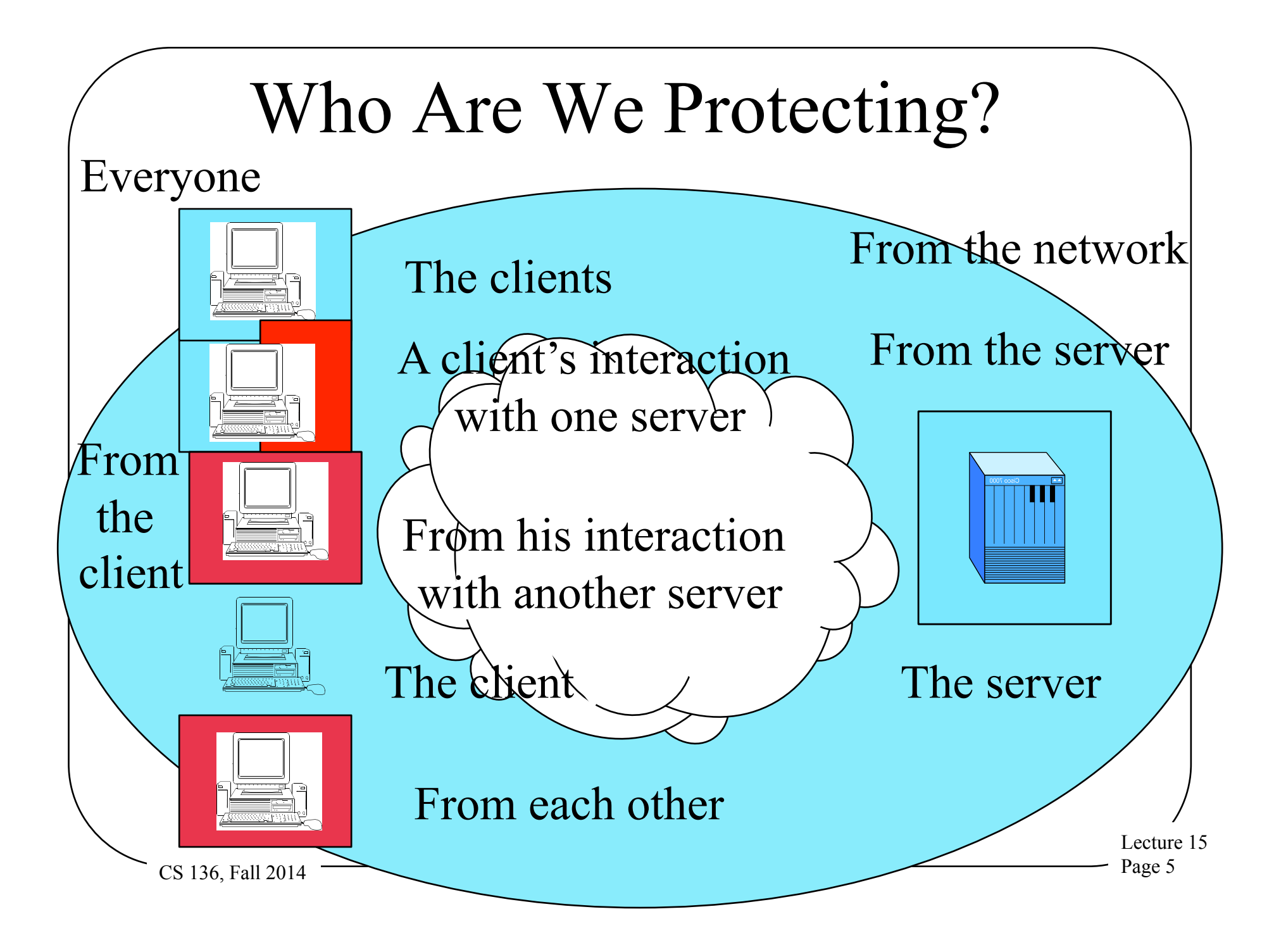

#### What Are We Protecting?

- The client's private data
- The server's private data
- The integrity (sometimes also secrecy) of their transactions
- The client and server's machines
- Possibly server availability

–For particular clients?

### Some Real Threats

- Buffer overflows and other compromises – *Client attacks server*
- Web based social engineering attacks – *Client or server attacks client*
- SQL injection
	- *Client attacks server*
- Malicious downloaded code
	- *Server attacks client*

#### More Threats

- Cross-site scripting
	- –*Clients attack each other*
- Threats based on non-transactional nature of communication

–*Client attacks server* 

• Denial of service attacks

–*Threats on server availability* 

CS 136, Fall 2014 Page 8 *(usually)* 

#### Yet More Threats

- Browser security
	- Protecting interactions from one site from those with another
	- *One server attacks client's interactions with another*
- Data transport issues
	- *The network attacks everyone else*
- Certificates and trust issues

CS 136, Fall 2014 Page 9 – *Varied, but mostly server attacks client* 

# Compromise Threats

- Much the same as for any other network application
- Web server might have buffer overflow –Or other remotely usable flaw
- Not different in character from any other application's problem
	- –And similar solutions

#### What Makes It Worse

- Web servers are complex
- They often also run supporting code –Which is often user-visible
- Large, complex code base is likely to contain such flaws
- Nature of application demands allowing remote use

# Solution Approaches

- Patching
- Use good code base
- Minimize code that the server executes
- Maybe restrict server access
	- –When that makes sense
- Lots of testing and evaluation
	- –Many tools for web server evaluation

# Compromising the Browser

- Essentially, the browser is an operating system
	- You can do almost anything through a browser
	- It shares resources among different "processes"
- But it does not have most OS security features
- While having some of the more dangerous OS functionality
	- Like arbitrary extensibility
	- And supporting multiple simultaneous mutually untrusting processes

### But My Browser Must Be OK . . .

- After all, I see the little lock icon at the bottom of the page
- Doesn't that mean I'm safe?
- Alas, no
- What does that icon mean, and what is the security implication?

#### The Lock Icon

- This icon is displayed by your browser when a digital certificate checks out
- A web site provided a certificate attesting to its identity
- The certificate was properly signed by someone your browser trusts
- That's all it means

### What Are the Implications?

- All you know is that the web site is who it claims to be
	- Which might not be who you think it is
	- Maybe it's amozon.com, not amazon.com
	- Would you notice the difference?
- Only to the extent that a trusted signer hasn't been careless or compromised

– Some have been, in the past

#### Another Browser Security Issue

- What if you're accessing your bank account in one browser tab
- And a site showing silly videos of cats in another?
- What if one of those videos contains an attack script?
- Can the evil cat script steal your bank account number?

# Same Origin Policy

- Meant to foil such attacks
- Built into all modern browsers

–And also things like Flash

- Basically, pages from a single origin can access each other's stuff
- Pages from a different origin cannot
- Particularly relevant to cookies

#### Web Cookies

- Essentially, data a web site asks your browser to store
- Sent back to that web site when you ask for another service from it
- Used to set up sessions and maintain state (e.g., authentication status)
- Lots of great information about your interactions with sites in the cookies

# Same Origin Policy and Cookies

- Script from one domain cannot get the cookies from another domain
	- –Prevents the evil cat video from sending authenticated request to empty your bank account
- Domain defined by DNS domain name, application protocol

–Sometimes also port

ecture 15

 $CS$  136, Fall 2014  $\overline{\hspace{2cm}}$  Page 20

# SQL Injection Attacks

- Many web servers have backing databases
	- –Much of their information stored in a database
- Web pages are built (in part) based on queries to a database

–Possibly using some client input . . .

# SQL Injection Mechanics

- Server plans to build a SQL query
- Needs some data from client to build it – E.g., client's user name
- Server asks client for data
- Client, instead, provides a SQL fragment
- Server inserts it into planned query
	- Leading to a "somewhat different" query

#### An Example

"select \* from mysql.user where username =  $'$  " . \$uid . " ' and password=password(' ". \$pwd " ');"

- Intent is that user fills in his ID and password
- What if he fills in something else?  $'$ or 1=1; -- '

#### What Happens Then?

- Suid has the string substituted, yielding "select \* from mysql.user where username =  $\cdot$  ' or 1=1; -- ' ' and password=password(' ". \$pwd " ');"
- This evaluates to true
	- Since 1 does indeed equal 1
	- $-$  And  $-$  comments out rest of line
- If script uses truth of statement to determine valid login, attacker has logged in

# Basis of SQL Injection Problem

# • Unvalidated input • **Unvalidated input**

- server expected plain data
- Got back SQL commands
- Didn't recognize the difference and went ahead
- Resulting in arbitrary SQL query being sent to its database

#### Some Example Attacks

- 130 million credit card numbers stolen in 2009 with SQL injection attack
- Used to steal 1 million Sony passwords
- Yahoo lost 450,000 passwords to a SQL injection in 2012
- Successful SQL injections on Bit9, British Royal Navy, PBS
- Ruby on Rails and Drupal content management system had ones recently

Lecture 15  $CS$  136, Fall 2014  $\overline{ }$  Page 26

#### Solution Approaches

- Carefully examine all input
- Use database access controls
- Avoid using SQL in web interfaces
- Parameterized variables

#### Examining Input for SQL

- SQL is a well defined language
- Generally web input shouldn't be SQL
- So look for it and filter it out
- **Problem**: proliferation of different input codings makes the problem hard
- **Problem**: some SQL control characters are widely used in real data

–E.g., apostrophe in names

ecture 15  $CS$  136, Fall 2014  $\overline{\hspace{2cm}}$  Page 28

# Using Database Access Controls

- SQL is used to access a database
- Most databases have decent access control mechanisms
- Proper use of them limits damage of SQL injections
- **Problem**: may be hard to set access controls to prohibit all dangerous queries

Lecture 15 CS 136, Fall 2014 Page 29

# Avoid SQL in Web Interfaces

- Never build a SQL query based on user input to web interface
- Instead, use predefined queries that users can't influence
- Typically wrapped by query-specific application code
- **Problem**: may complicate development

Lecture 15

 $CS$  136, Fall 2014  $\overline{\hspace{2cm}}$  Page 30

#### Use Parameterized Variables

- SQL allows you to set up code so variables are bound parameters
- Parameters of this kind aren't interpreted as SQL
- Pretty much solves the problem, and is probably the best solution

# Malicious Downloaded Code

- The web relies heavily on downloaded code – Full language and scripting language
	- Mostly scripts
- Instructions downloaded from server to client
	- Run by client on his machine
	- Using his privileges
- Without defense, script could do anything

# Types of Downloaded Code

- Java
	- –Full programming language
- Scripting languages
	- JavaScript
	- –VB Script
	- –ECMAScript

–XSLT

#### Drive-By Downloads

- Often, user must request that something be downloaded
- But not always
	- –Sometimes visiting a page or moving a cursor causes downloads
- These are called *drive-by downloads*  –Since the user is screwed just by visiting the page

Lecture 15

 $\overline{CS}$  136, Fall 2014 Page 34

## Solution Approaches

- Disable scripts in your browser
- Use secure scripting languages
- Isolation mechanisms
- Virus protection and blacklist approaches
- Parameterized variables

# Disabling Scripts

- Browsers (or plug-ins) can disable scripts
	- –Selectively, based on web site
- The bad script is thus not executed
- **Problem**: Cripples much good web functionality

–So users re-enable scripting

#### Use Secure Scripting Languages

- Some scripting languages are less prone to problems than others
- Write your script in those
- **Problem**: secure ones aren't popular
- **Problem**: many bad things can still be done with "secure" languages
- $CS$  136, Fall 2014  $\overline{\hspace{1cm}}$  Page 37 • **Problem**: can't force others to write their scripts in these languages

#### Isolation Mechanisms

• Architecturally arrange for all downloaded scripts to run in clean VM

#### –Limiting the harm they can do

- **Problem**: they might be able to escape the VM
- **Problem**: what if a legitimate script needs to do something outside its VM?

## Signatures and Blacklists

- Identify known bad scripts
- Develop signatures for them
- Put them on a blacklist and distribute it to others
- Before running downloaded script, automatically check blacklist
- **Problem**: same as for virus protection

# Cross-Site Scripting

- XSS
- Many sites allow users to upload information
	- Blogs, photo sharing, Facebook, etc.
	- Which gets permanently stored
	- And displayed
- Attack based on uploading a script
- Other users inadvertently download it
	- $-$  And run it  $\ldots$

#### The Effect of XSS

- Arbitrary malicious script executes on user's machine
- In context of his web browser
	- –At best, runs with privileges of the site storing the script
	- –Often likely to run at full user privileges

#### Non-Persistent XSS

- Embed a small script in a link pointing to a legitimate web page
- Following the link causes part of it to be echoed back to the user's browser
- Where it gets executed as a script
- Never permanently stored at the server

#### Persistent XSS

- Upload of data to a web site that stores it permanently
- Generally in a database somewhere
- When other users request the associated web page,
- They get the bad script

#### Some Examples

- Wordpress had a XSS bug in 2014
- Multiple ones on Weather Channel web site in 2014
- Other XSS vulnerabilities discovered on sites run by eBay, Symantec, PayPal, Facebook, Amazon, Adobe, Microsoft, Google Gmail, LinkedIn, the Scientology website, thousands of others
- D-Link router flaw exploitable through XSS

## Why Is XSS Common?

- Use of scripting languages widespread –For legitimate purposes
- Most users leave them enabled in their browsers
- Sites allowing user upload are very popular
- $\overline{\text{CS}}$  136, Fall 2014  $\overline{\text{Page}}$  45 • Only a question of getting user to run your script

# Typical Effects of XSS Attack

- Most commonly used to steal personal information
	- –That is available to legit web site
	- –User IDs, passwords, credit card numbers, etc.
- Such information often stored in cookies at client side

#### Solution Approaches

- Don't allow uploading of anything
- Don't allow uploading of scripts
- Provide some form of protection in browser

# Disallowing Data Uploading

- Does your web site really need to allow users to upload stuff?
- Even if it does, must you show it to other users?
- If not, just don't take any user input
- **Problem**: Not possible for many important web sites

# Don't Allow Script Uploading

- A no-brainer for most sites
	- –Few web sites want users to upload scripts, after all
- So validate user input to detect and remove scripts
- **Problem**: Rich forms of data encoding make it hard to detect all scripts
- Good tools can make it easier

#### Protect the User's Web Browser

- Similar solutions as for any form of protecting from malicious scripts
- With the same problems:
	- –Best solutions cripple functionality
- Firefox Content Security Policy
	- –Allows web sites to specify where content can be loaded from

### Cross-Site Request Forgery

- CSRF
- Works the other way around
- An authenticated and trusted user attacks a web server

–Usually someone posing as that user

• Generally to fool server that the trusted user made a request

#### CSRF in Action

- Attacker puts link to (say) a bank on his web page
- Unsuspecting user clicks on the link
- His authentication cookie goes with the HTTP request
	- –Since it's for the proper domain
- Bank authenticates him and transfers his funds to the attacker

CS 136, Fall 2014 Page 52

# Issues for CSRF Attacks

- Not always possible or easy
- Attacks sites that don't check referrer header – Indicating that request came from another web page
- Attacked site must allow use of web page to allow something useful (e.g., bank withdrawal)
- Must not require secrets from user
- Victim must click link on attacker's web site
- And attacker doesn't see responses

# Exploiting Statelessness

- HTTP is designed to be stateless
- But many useful web interactions are stateful
- Various tricks used to achieve statefulness
	- Usually requiring programmers to provide the state
	- Often trying to minimize work for the server

Lecture 15

CS 136, Fall 2014 Page 54

## A Simple Example

- Web sites are set up as graphs of links
- You start at some predefined point

– A top level page, e.g.

- And you traverse links to get to other pages
- But HTTP doesn't "keep track" of where you've been
	- Each request is simply the name of a link

#### Why Is That a Problem?

- What if there are unlinked pages on the server?
- Should a user be able to reach those merely by naming them?
- Is that what the site designers intended?

### A Concrete Example

- The ApplyYourself system
- Used by colleges to handle student applications
- For example, by Harvard Business School in 2005
- Once all admissions decisions made, results available to students

## What Went Wrong?

- Pages representing results were created as decisions were made
- Stored on the web server
	- But not linked to anything, since results not yet released
- Some appliers figured out how to craft URLs to access their pages
	- Finding out early if they were admitted

#### The Core Problem

- No protocol memory of what came before
- So no protocol way to determine that response matches request
- Could be built into the application that handles requests
- But frequently isn't
	- Or is wrong

# Solution Approaches

- Get better programmers
	- Or better programming tools
- Back end system that maintains and compares state
- Front end program that observes requests and responses
	- Producing state as a result
- Cookie-based
	- Store state in cookies (preferably encrypted)

# Data Transport Issues

- The web is inherently a network application
- Thus, all issues of network security are relevant
- And all typical network security solutions are applicable
- Where do we see problems?

# (Non-) Use of Data Encryption

- Much web traffic is not encrypted –Or signed
- As a result, it can be sniffed
- Allowing eavesdropping, MITM attacks, alteration of data in transit, etc.
- Why isn't it encrypted?

# Why Web Sites Don't Use Encryption

- Primarily for cost reasons
- Crypto costs cycles
- For high-volume sites, not encrypting messages lets them buy fewer servers
- They are making a cost/benefit analysis decision
- And maybe it's right?

# Problems With Not Using Encryption

- Sensitive data can pass in the clear
	- Passwords, credit card numbers, SSNs, etc.
- Attackers can get information from messages to allow injection attacks
- Attackers can readily profile traffic
	- Especially on non-secured wireless networks

#### Firesheep

- Many wireless networks aren't encrypted
- Many web services don't use end-to-end encryption for entire sessions
- Firesheep was a demo of the dangers of those in combination
- Simple Firefox plug-in to scan unprotected wireless nets for unencrypted cookies
	- Allowing session hijacking attacks
- When run in that environment, tended to be highly successful

CS 136, Fall 2014 Page 65

# Why Does Session Hijacking Work?

- Web sites try to avoid computation costs of encryption
- So they only encrypt login
- Subsequent HTTP messages "authenticated" with a cookie
- Anyone who has the cookie can authenticate
- The cookie is sent in the clear  $\ldots$
- So attacker can "become" legit user

#### Sometimes This Isn't Enough

- Especially powerful "attackers" can subvert this process
	- Man-in-the-middle attacks by ISPs
	- NSA compromised key management
	- NSA also spied on supposedly private links
- Usually impossible for typical criminal
- Lecture 15  $CS$  136, Fall 2014  $\overline{\hspace{2cm}}$  Page 67 • Hard or impossible for a user to know if this is going on

# Using Encryption on the Web

• Some web sites support use of HTTPS – Which permits encryption of data

– Based on TLS/SSL

• Performs authentication and two-way encryption of traffic

– Authentication is certificate-based

• HSTS (HTTP Strict Transport Security) requires browsers to use HTTPS

### Increased Use of Web Encryption

- These and other problems have led more major web sites to encrypt traffic
- E.g., Google announced in 2014 it would encrypt all search requests
- Facebook and Twitter adopted HSTS in 2014
- Arguably, all web interactions should be encrypted

CS 136, Fall 2014 Page 69

# Conclusion

- Web security problems not inherently different than general software security
- But generality, power, ubiquity of the web make them especially important
- Like many other security problems, constrained by legacy issues